# EIGRP

## Protocol Header Version Opcode Checksum 8 16 24 32 Flags Sequence Number Acknowledgment Number Autonomous System Number Type **Length Length** Value Metric Formula 256 \*  $(K_1 *$  bw +  $\frac{K_2 - 3K_1}{K_1 + K_2 + K_3} + K_3 *$  delay) \*  $K_2$  \* bw  $\frac{1.2}{256 - \log d} + K_3 *$  delay) \*  $K_5$ rel +  $K_4$  **/ minimum path bandwidth in kbps**  $\cdot$  delay = interface delay in usecs / 10 EIGRP Configuration ! Enable EIGRP router eigrp <ASN> ! Add networks to advertise network <IP address> <wildcard mask> ! Configure K values to manipulate metric formula metric weights 0 <k1> <k2> <k3> <k4> <k5> ! Disable automatic route summarization no auto-summary ! Designate passive interfaces passive-interface (<interface> | default) ! Enable stub routing eigrp stub [receive-only | connected | static | summary] ! Statically identify neighoring routers neighbor <IP address> <interface> Protocol Configuration ! Set maximum bandwidth EIGRP can consume ip bandwidth-percent eigrp <AS> <percentage> ! Configure manual summarization of outbound routes ip summary-address eigrp <AS> <IP address> <mask> [<AD>] ! Enable MD5 authentication ip authentication mode eigrp <AS> md5 ip authentication key-chain eigrp <AS> <key-chain> ! Configure hello and hold timers ip hello-interval eigrp <AS> <seconds> ip hold-time eigrp <AS> <seconds> ! Disable split horizon for EIGRP Interface Configuration

no ip split-horizon eigrp <AS>

# packetlife.net

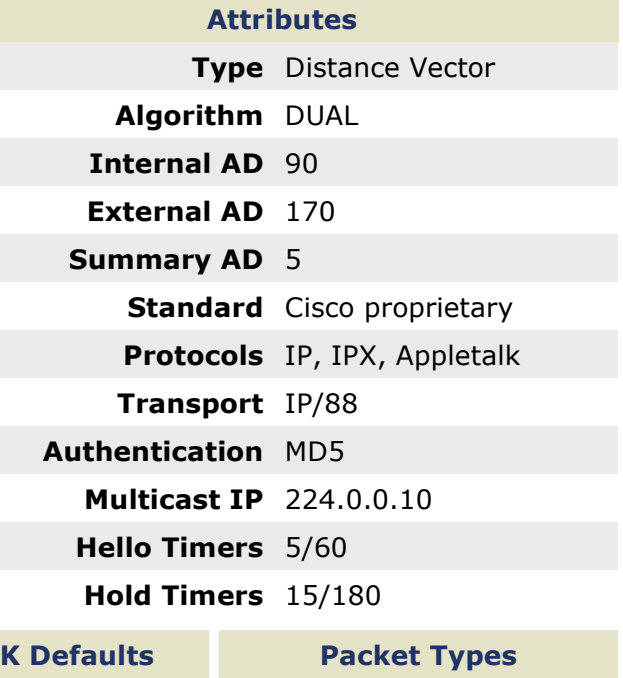

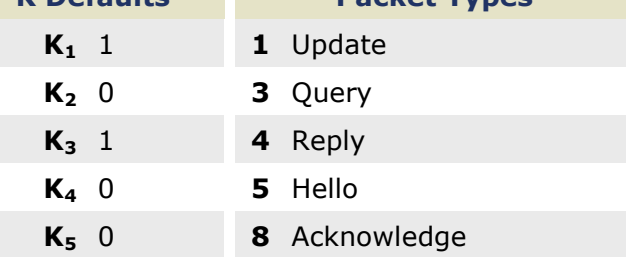

## **Terminology**

Reported Distance The metric for a route advertised by a neighbor

Feasible Distance The distance advertised by a neighbor plus the cost to get to that neighbor

## Stuck In Active (SIA)

The condition when a route becomes unreachable and not all queries for it are answered; adjacencies with unresponsive neighbors are reset

#### Passive Interface

An interface which does not participate in EIGRP but whose network is advertised

#### Stub Router

A router which advertises only a subset of routes, and is omitted from the route query process

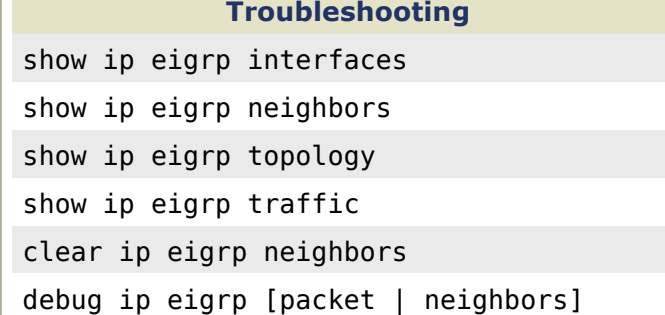